## **Apollo Driver Cab Card**

*Keep this cab card with the vehicle at all times. Present to law enforcement personnel when requested.*

## **Roadside Inspection**

The Roadside Inspection feature provides the ability to view the driver daily logs for the past 7 days. It includes information on the vehicle used, shipments and driving statuses. It also has the ability to send all the logs to an intended recipient.

**2**

## **To Start Inspection:**

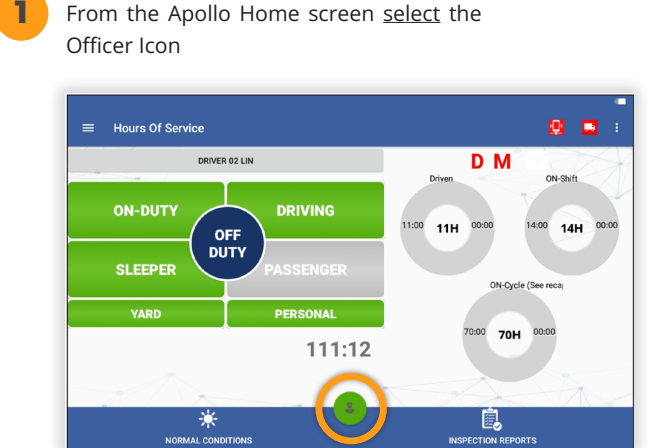

**1** DOT Officer will have the option to choose how they want to review the logs: print or transfer (export)

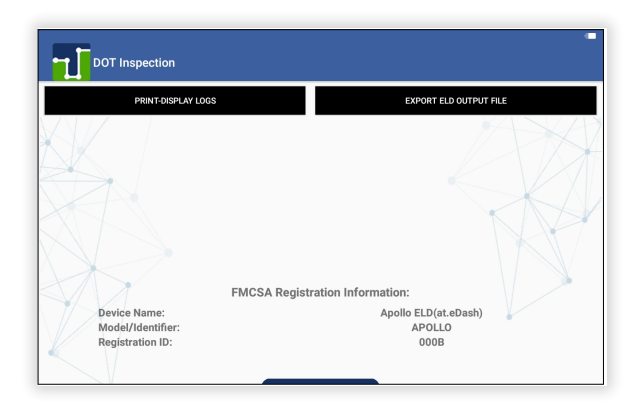

To print view the File Comment field must be filled out **4** to view the PDF

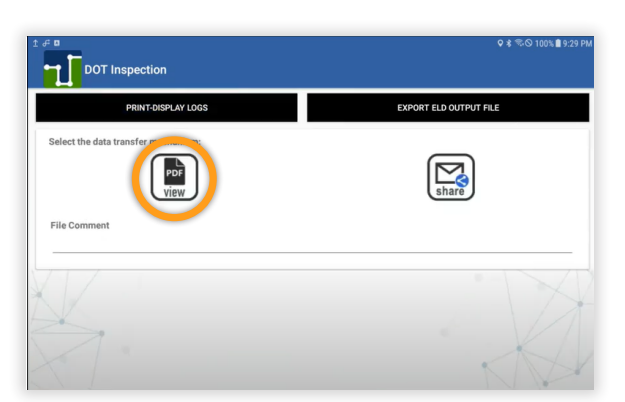

To exit the DOT Inspection screens the driver will need to enter their password. This will take you back to the Apollo Home screen:

**5**

**3**

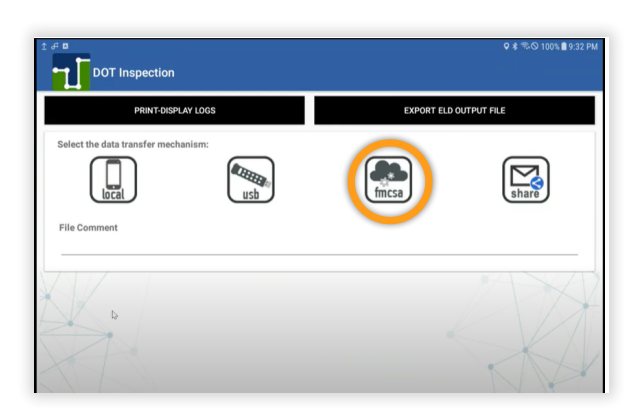

If file needs to be exported, select the fmsca option and

fill in the File Comment

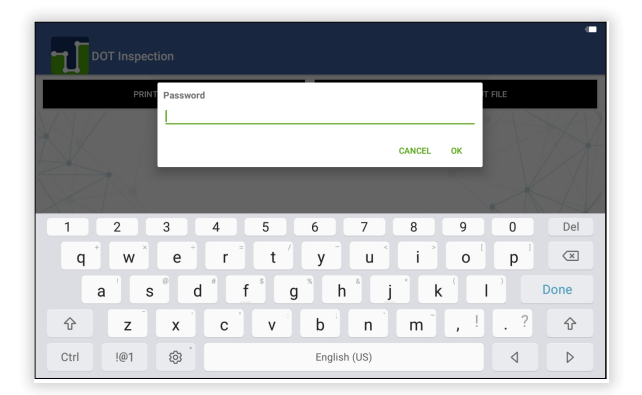